## **HOW TO MAKE FIREWORKS IN IMESSAGE:**

## **A STEP-BY-STEP GUIDE FOR IPHONE USERS**

## **Tips and Tricks to Customize Your Fireworks**

- You can use emojis to create different shapes and patterns with your fireworks. For example, you can use the heart emoji to make heart-shaped fireworks, or the star emoji to make star-shaped fireworks.
- You can use stickers to add some extra flair to your fireworks. You can find stickers by tapping the App Store icon next to the text box, and then tapping the four dots icon at the bottom left corner. You can choose from various categories of stickers, such as animals, cartoons, and celebrities.
- You can use different colors and fonts to make your message stand out. You can change the color and font of your message by tapping the Aa icon next to the text box, and then selecting your preferred options.

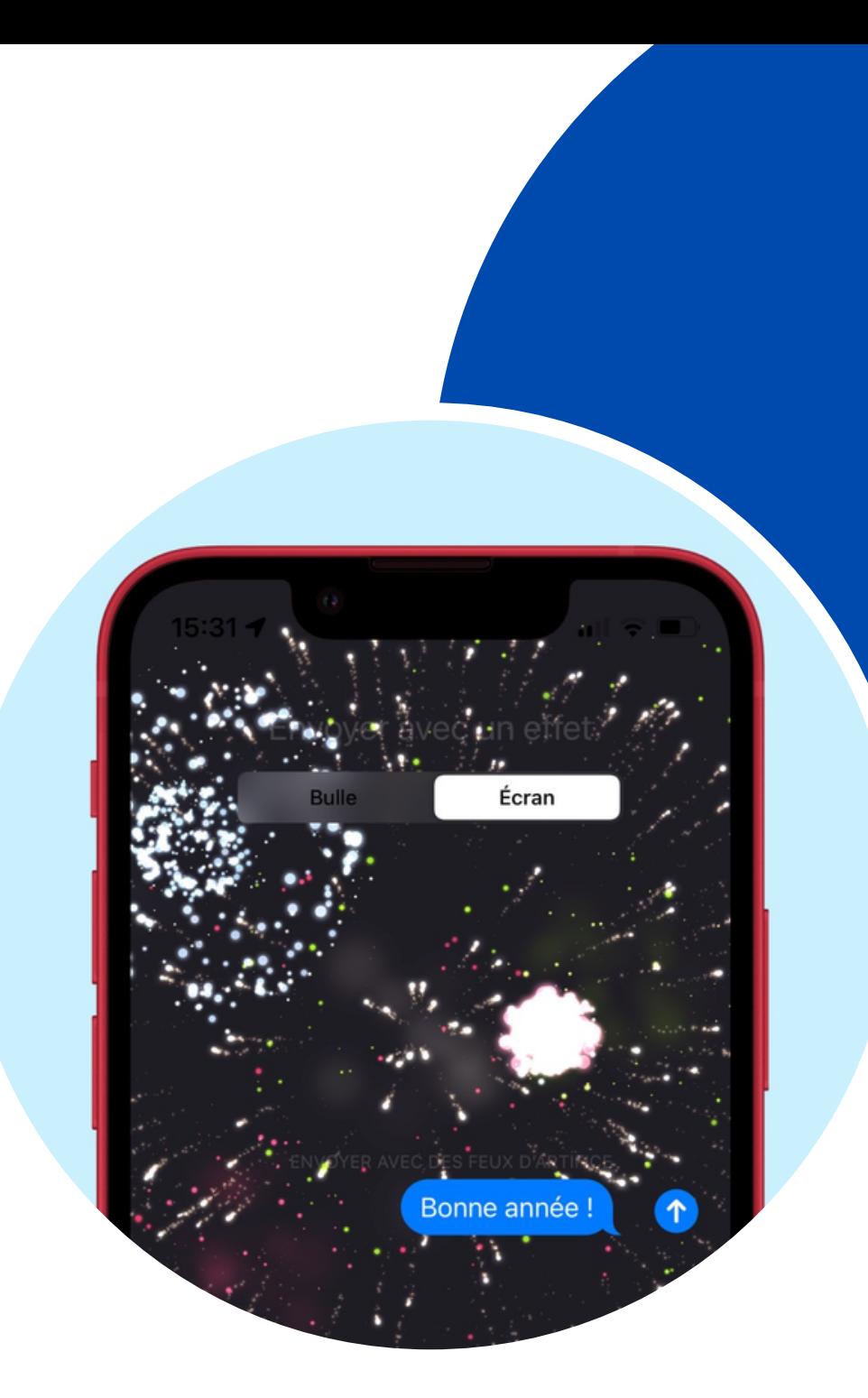

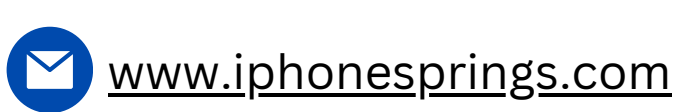